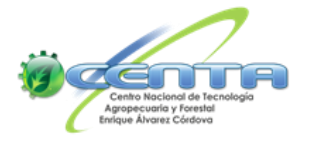

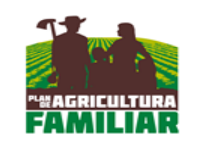

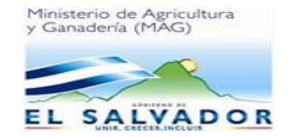

## **DIVISIÓN ADMINISTRATIVA UNIDAD DE INFORMÁTICA**

# **PLAN DE COPIAS DE SEGURIDAD**

SAN ANDRES Mayo 2014

## **PRESENTACIÓN**

La **seguridad informática** es el área de la informática que se enfoca en la protección de la infraestructura computacional y todo lo relacionado con esta (incluyendo la información contenida). Para ello existen una serie de estándares, protocolos, métodos, reglas, herramientas y leyes concebidas para minimizar los posibles riesgos a la infraestructura o a la información. La seguridad informática comprende software, bases de datos, metadatos, archivos y todo lo que la organización valore (activo) y signifique un riesgo si ésta llega a manos de otras personas. Este tipo de información se conoce como información privilegiada o confidencial.

En este contexto las copias de seguridad en un sistema informático tiene por objetivo el mantener cierta capacidad de recuperación de la información ante posibles pérdidas. Esta capacidad puede llegar a ser algo muy importante, incluso crítico, para las instituciones.

El personal técnico informático del Centro Nacional de Tecnología Agropecuaria y Forestal "Enrique Álvarez Cordova" deben de contar con los recursos informáticos en la cantidad y calidad necesarios para el eficiente desempeño de sus funciones. Así, la cantidad de información con que cuenta el CENTA en la actualidad, requiere ser protegida para garantizar la toma de decisiones.

## **INDICE**

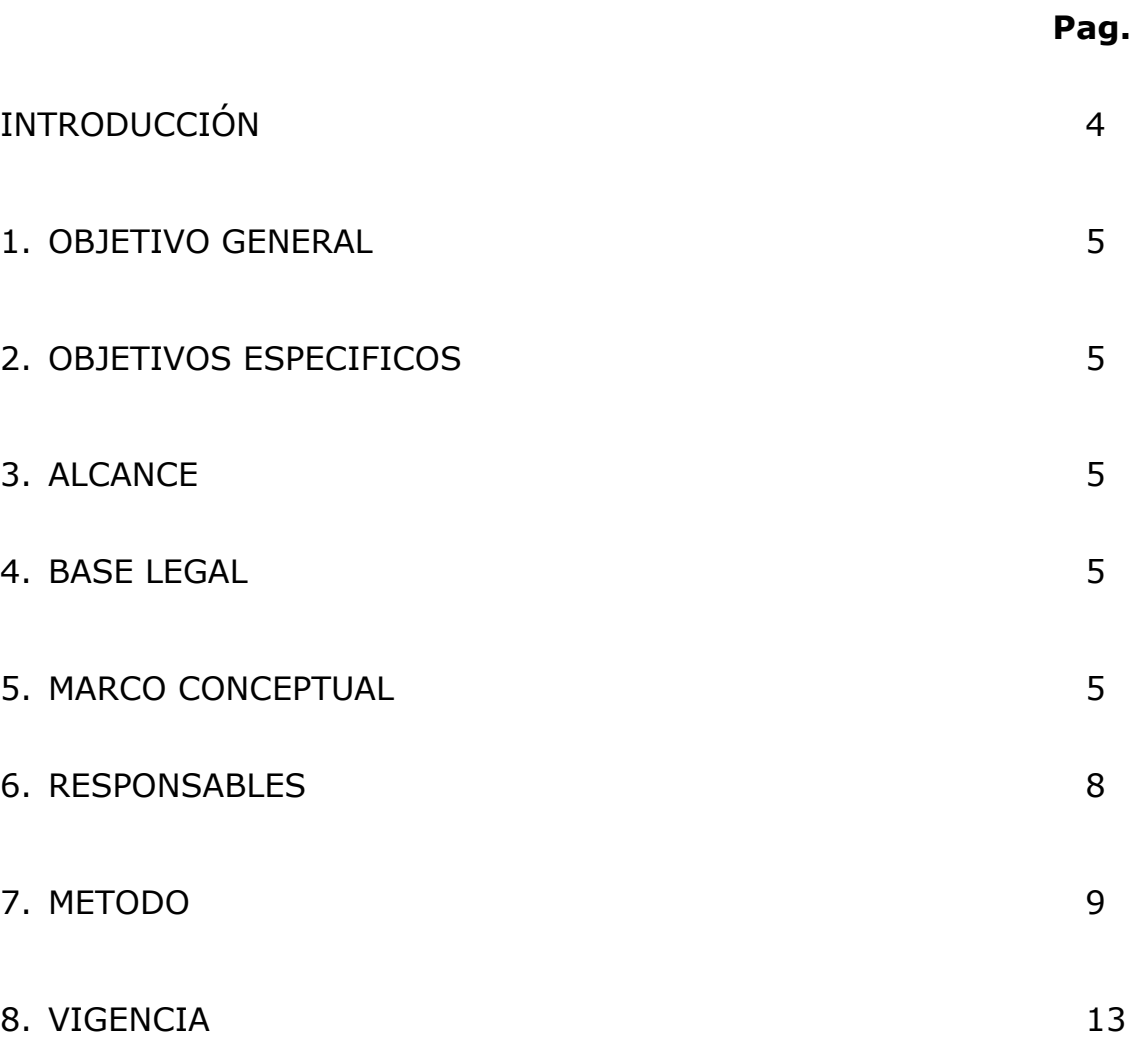

#### **INTRODUCCION**

El presente documento tiene como objeto orientar al personal técnico de la Unidad de Informática sobre la realización de las copias de seguridad de las bases de datos relaciónales que deben de realizarse, así como la información de las diferentes unidades administrativas con la única finalidad de proteger la información generada por el Centro Nacional de Tecnología Agropecuaria y Forestal "Enrique Álvarez Cordova".

## **1. Objetivo General**

Salvaguardar la información del Centro Nacional de Tecnología Agropecuaria y Forestal "Enrique Álvarez Córdova" para garantizar su disponibilidad.

## **2. Objetivo Específico**

Brindar a los administradores de base de datos una herramienta que oriente la protección de la información del CENTA.

## **3. Alcance**

Este plan incluye los sistemas gestores de base de datos, así como la información de las diferentes unidades administrativas del Centro Nacional de Tecnología Agropecuaria y Forestal "Enrique Álvarez Córdova".

## **4. Base Legal**

Reglamento de la Unidad de Informática del CENTA. Políticas de Gestión de Informática del CENTA.

## **5. Marco Conceptual**

## 5.1 Modelos de almacén de datos

Cualquier estrategia de copia de seguridad empieza con el concepto de almacén de datos. Los datos de la copia deben ser almacenados de alguna manera y probablemente deban ser organizados con algún criterio. Esto puede ser tan simple como una hoja de papel con una lista de las cintas de la copia de seguridad y las fechas en que fueron utilizadas o incluso hasta un sofisticado programa con un índice computarizado, con un catálogo o con una [base de datos relacional.](http://es.wikipedia.org/wiki/Base_de_datos_relacional) Cada uno de los distintos almacenes de datos tiene sus ventajas. Esto esta muy relacionado con el esquema de rotación de copia de seguridad elegido.

## 5.1.1 Desestructurado

Un almacén desestructurado podría simplemente ser una pila de [CD-R](http://es.wikipedia.org/wiki/CD-R) con una mínima información sobre qué ha sido copiado y cuándo. Ésta es la forma más fácil de implementar, pero sin embargo ofrece pocas garantías de recuperación de datos.

#### 5.1.2 Completa + Incremental

Un almacén completo-incremental propone almacenar varias copias de una fuente de datos más factible. En primer lugar se realiza la copia de seguridad del sistema por completo. Más tarde se realiza una copia de seguridad incremental, es decir, sólo con los ficheros que se hayan modificado desde la última copia de seguridad. Recuperar y restaurar un sistema completamente a un cierto punto en el tiempo requiere localizar una copia de seguridad completa y todas las incrementales posteriores realizadas hasta el instante que se desea restaurar. Los inconvenientes son tener que tratar con grandes series de copias incrementales y contar con un gran espacio de almacenaje.

## 5.1.3 Espejo + Diferencial

Un almacén de tipo espejo + diferencial inversa es similar al almacén completo-incremental. La diferencia está en que en vez de hacer una copia completa seguida de series incrementales, este modelo ofrece un espejo que refleja el estado del sistema a partir de la última copia y un historial de copias diferenciales. Una ventaja de este modelo es que solo requiere una copia de seguridad completa inicial. Cada copia diferencial es inmediatamente añadida al espejo y los ficheros que son remplazados son movidos a una copia incremental inversa. Una copia diferencial puede sustituir a otra copia diferencial más antigua sobre la misma copia total.

#### 5.1.4 Protección continua de datos

Este modelo toma un paso más lejos y en vez de realizar copias de seguridad periódicas, el sistema inmediatamente registra cada cambio en el sistema anfitrión.

## 5.2 Medios de almacenamiento

A pesar del modelo de almacén que se utiliza, los datos tienen que almacenarse en unos medios de almacenaje.

## 4.2.1 [Cinta magnética](http://es.wikipedia.org/wiki/Cinta_magn%C3%A9tica)

La cinta magnética es de largo el medio de almacenaje más común usado para volcar datos almacenados, copias de seguridad, archivadores e intercambio. La cinta ha tenido comúnmente un orden de magnitud mejor de proporción capacidad/precio comparando con los discos duros, pero últimamente esas proporciones entre discos duros y cintas son más cercanos. Hay multitud de formatos, algunos de los cuales son específicos de mercados como unidades principales o a rangos de ordenadores particulares. La cinta es un medio de acceso secuencial, por ello aunque el tiempo de acceso es lento, la tasa de escritura y lectura continua de datos puede ser muy rápida. Algunas unidades de cinta son incluso más rápidas que discos duros actuales.

## 4.2.2 [Disco duro](http://es.wikipedia.org/wiki/Disco_duro)

La proporción capacidad/precio de los discos duros ha sido rápidamente mejorada para muchos años. Esto los ha convertido muy competitivos con las cintas magnéticas como un medio de volcar información. La principal ventaja de los discos duros en la gran capacidad y el corto tiempo de acceso que poseen.

## 4.2.3 [Disco óptico](http://es.wikipedia.org/wiki/Disco_%C3%B3ptico)

Un [CD-R](http://es.wikipedia.org/wiki/CD-R) puede ser usado como un mecanismo de copia de seguridad. Una ventaja de los CDs es que pueden almacenar hasta 650 MiB de datos en 12 cm (4.75"). Pueden incluso utilizarse en cualquier maquina con una unidad de [CD-ROM.](http://es.wikipedia.org/wiki/CD-ROM) Otro de los formatos utilizados es el [DVD+R.](http://es.wikipedia.org/wiki/DVD%2BR) Muchos de los formatos de disco ópticos son de tipo de escritura única, lo que los convierte en más útiles para fines de almacenamiento desde que los datos no pueden ser modificados.

#### 4.2.4 [Disquetes](http://es.wikipedia.org/wiki/Disquete)

Durante la década de los ochenta y principios de los noventa, muchas personas y usuarios de ordenadores personales asociaban la copia de seguridad con los disquetes de copia. La baja capacidad de datos de los disquetes los ha convertido en un caso olvidado en la actualidad.

#### 4.2.5 [Dispositivos de memoria no volátil](http://es.wikipedia.org/wiki/Memoria_flash)

También conocidos como memorias flash, llaves USB, compact flash, smart media, sticks de memoria, tarjetas Secure Digital, etc., estos dispositivos son relativamente costosos por su baja capacidad, pero ofrecen una manejabilidad excelente en casos de uso.

#### 4.2.6 Servicios remotos de copia de seguridad

A medida que el ancho de banda de internet se ha convertido más extensa, los servicios de copia de seguridad remota han ganado en popularidad. Copias de seguridad vía internet a una localización remota, puede protegernos ante hechos diversos como incendios o destrucciones de sistemas de copia de seguridad. La pega al servicio remoto de copia es que la velocidad de la conexión de internet es menor que la velocidad de los dispositivos de almacenamiento de datos, así puede convertirse en un inconveniente si la cantidad de información es muy grande. Esto también tiene el riesgo de perder el control sobre el personal o sobre los datos más importantes.

## **6. Responsables**

Responsable de la elaboración y Actualización: Jefatura de la Unidad de Informática.

Responsable de Ejecución: Técnicos de Soporte de la Unidad de Informática.

## **7. Método**

El modelo utilizado por el CENTA para las copias de seguridad será un modelo mixto es decir se realizaran respaldos de manera completa más incrementales.

El almacenamiento se realizara en disco duro externo, CD cinta magnética u otro dispositivo de almacenamiento extraíble.

## *RESPALDOS DE SERVIDORES*

Los pasos que se realizaran para los respaldos de los servidores y bases de datos se detallan a continuación.

Primeramente el técnico responsable de la elaboración de respaldos de los servidores solicita a la jefatura de informática los medios magnéticos y las llaves de acceso del área de servidores para realizar la copia de respaldo.

Para iniciar el proceso de respaldo ingresamos el programa de backup de la siguiente manera:

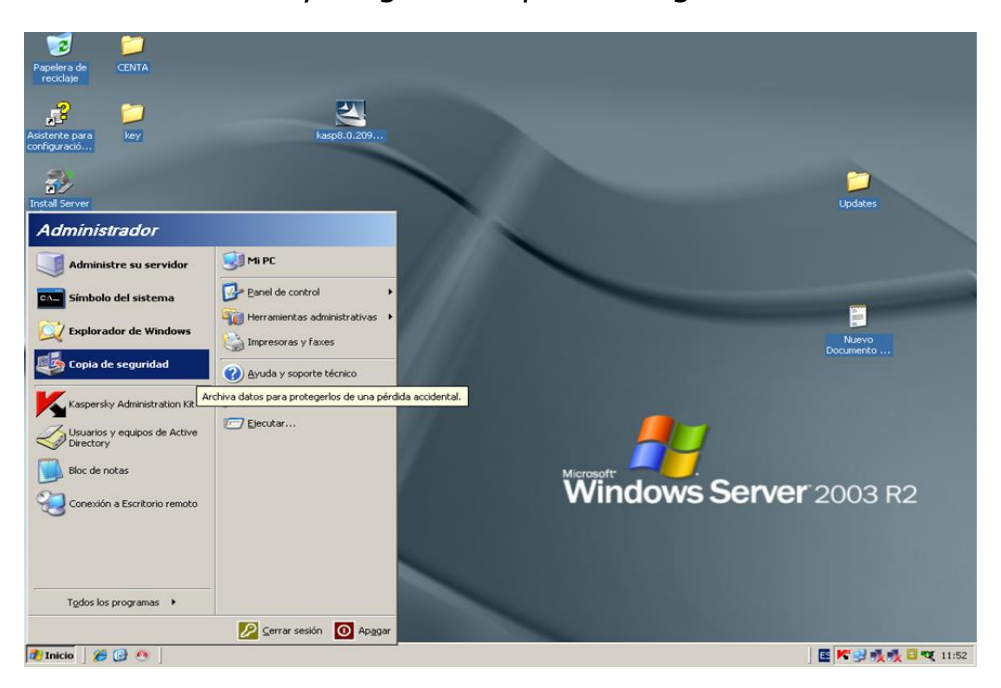

1. Nos vamos a inicio y luego en Copia de Seguridad.

2- Nos mostrara un asistente para iniciar nuestra copia de seguridad, damos clic en siguiente:

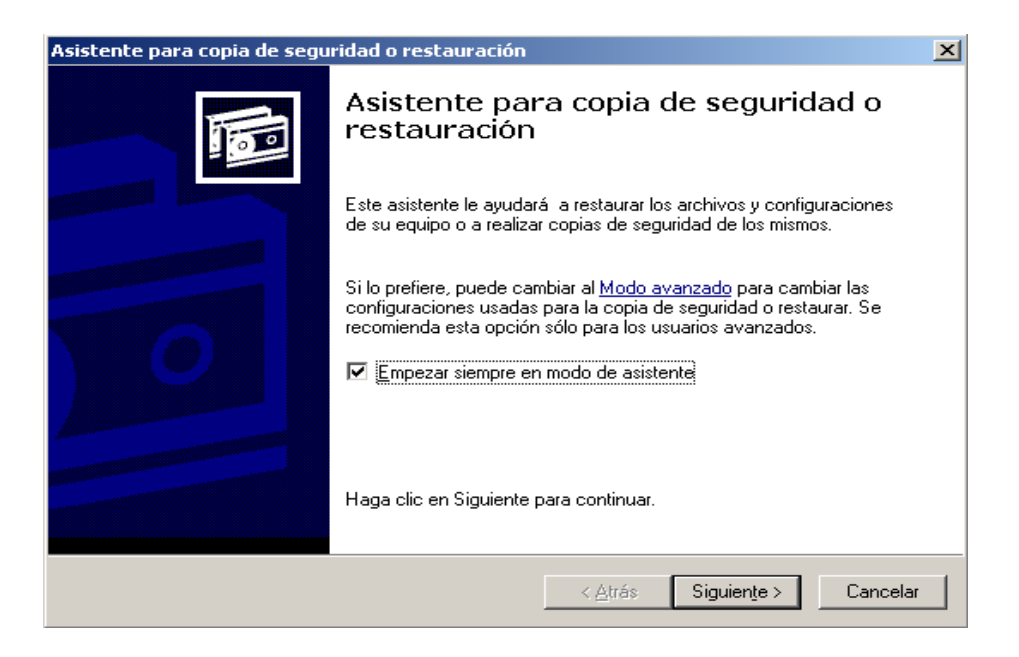

3- Luego nos cargara una ventana donde nos pedirá realizar una copia de seguridad de archivos o una restauración de archivos, en este caso damos clic a la primera opción y siguiente.

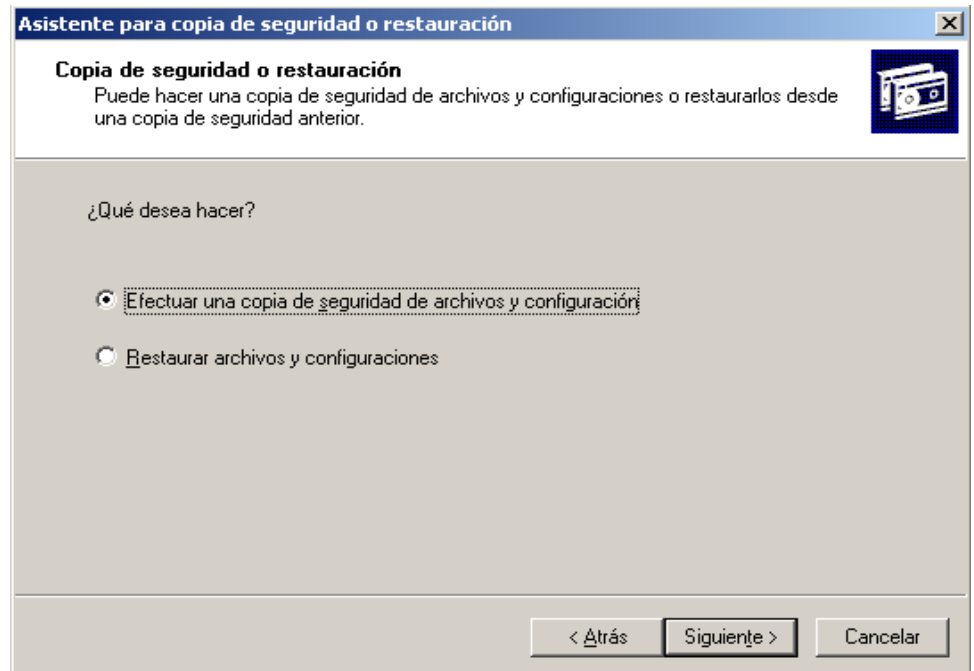

4- Ahora nos pide especificar los elementos a respaldar, seleccionamos Toda la información de este equipo y siguiente.

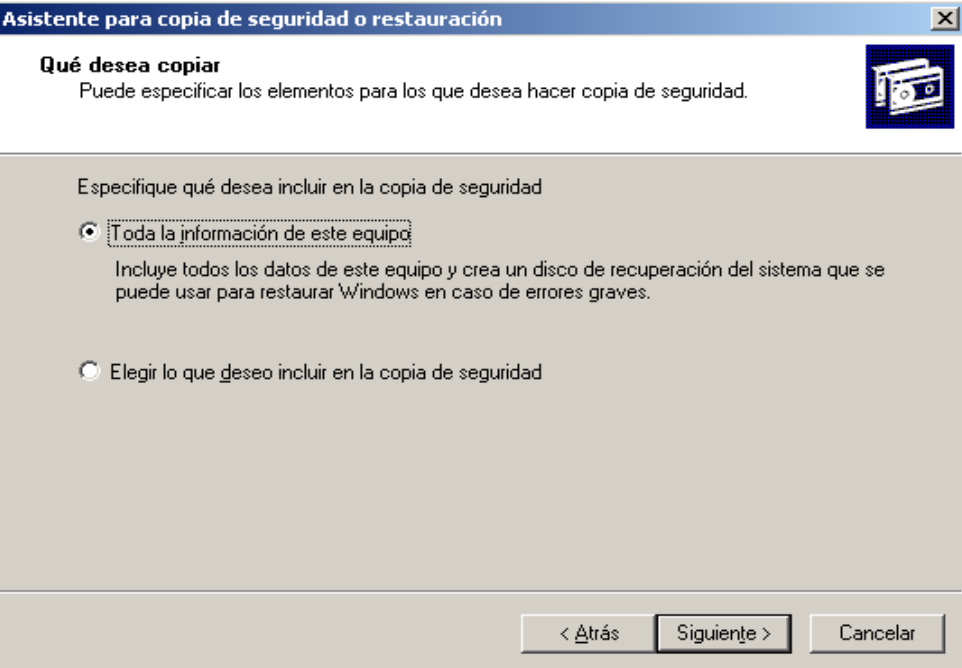

5- Seguidamente nos pedirá destino y nombre del tipo de la copia de seguridad, marcamos 4mm DDS en tipo de copia y Nuevo en Cinta a utilizar.

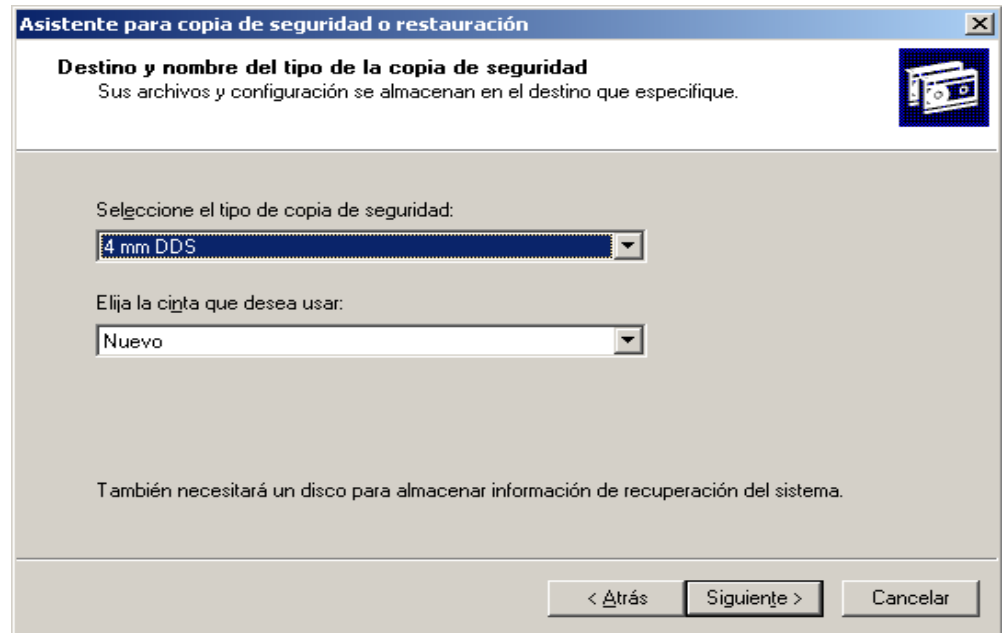

6- En el siguiente paso se habrá finalizado asistente de la copia de seguridad, damos clic en finalizar y comenzar a realizar el proceso de grabado.

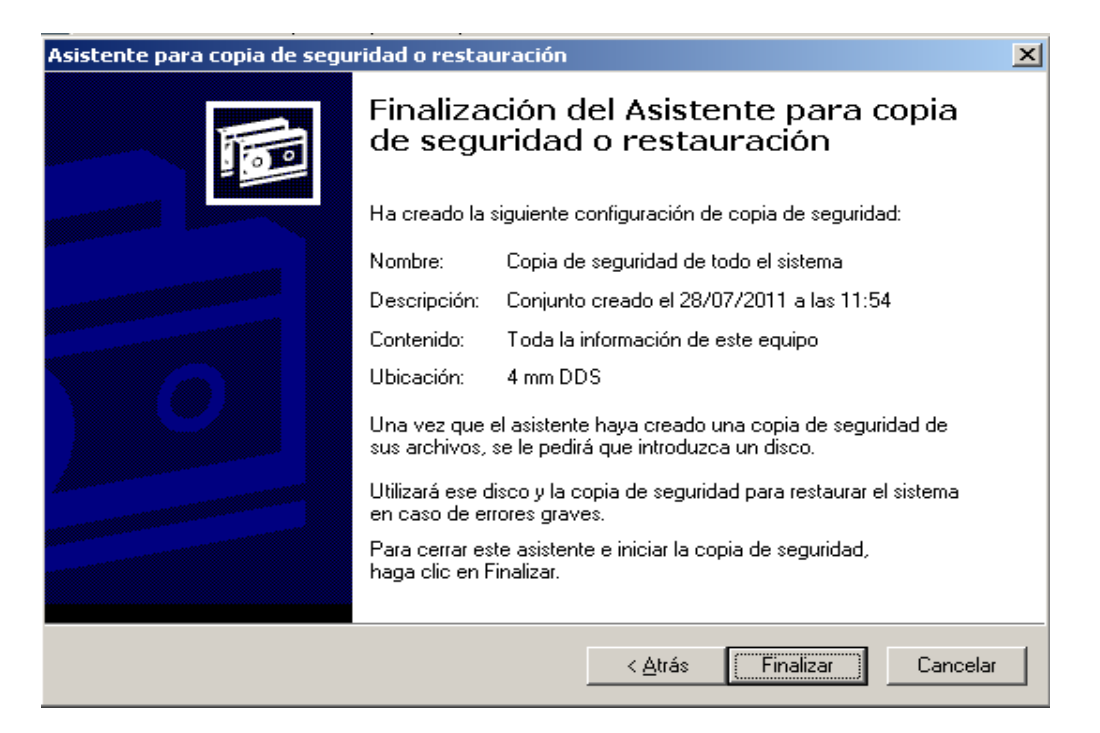

7 - Luego nos muestra estas ventanas donde ha comenzado el Respaldo y sus procesos consecutivos.

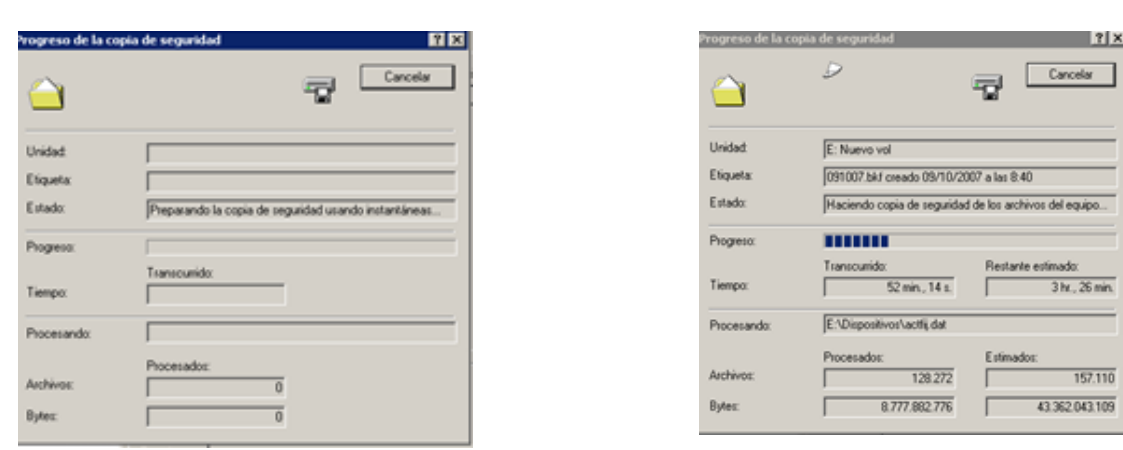

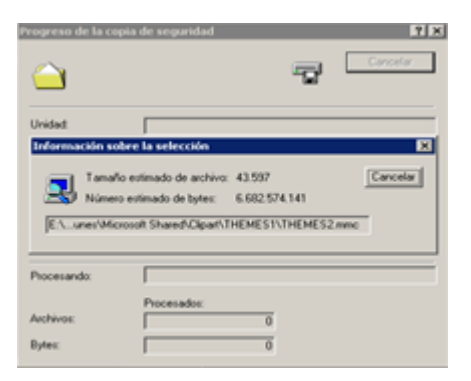

8- Una vez terminado el proceso este asistente nos notificara la finalización de la copia de seguridad, el tiempo estimado dependerá del volumen de la información respaldada.

9- Finalmente identificar la copia de respaldo.

10- Se llenara el formulario de Control de Respaldos establecido en el Manual de Procedimientos de Servicios Informáticos.

11- Luego se llena la bitácora de control de acceso a los servidores.

11- Se procede a devolver las llaves de acceso.

12- Se resguardan los medios magnéticos en la caja fuerte.

#### **8. VIGENCIA**

El presente Plan entrará en vigencia a partir de su aprobación por la Dirección Ejecutiva.

San Andrés a los 7 dias del mes de mayo del 2014.

Aprobado:

Ing. Alirio Edmundo Mendoza Director Ejecutivo